# **Classic Shutdown For Windows 8 Crack [Win/Mac]**

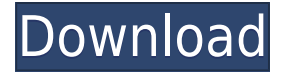

#### **Classic Shutdown For Windows 8 Crack+ With Key Free Download [2022]**

The program is available for free, does not include any intrusive advertisements and the interface is quite user-friendly. Key features: • Shut down and restart your computer with just a click of the button • Switch user, sign out, sleep • An action list on the right-hand side of the window will help you navigate the program and make your work easier • Each time you choose an action, the explanation is displayed on the left-hand side Additionally, you can check the software's rating and leave feedback for the developers and other people who might be interested in this tool. The Bottom Line Unlike many other software programs, Classic Shutdown for Windows 8 comes with a portable version. This means that you can place the downloaded files to a USB thumb drive or other external storage device and take them with you. You are not required to go through the lengthy installation process. What's New in this Version: • Minor update Welcome to the ShareMe. Shareme is a dedicated internet portal bringing users the latest shareware & freeware from the world's best Software Authors. Shareme allows Shareware & Freeware Authors to submit their latest wares, so you the user are able to download their latest software updates all the time, after they are released! Always visit Shareme for your software needs.Q: How to get multiple urls from one page I need to get multiple urls from one page. I want to get urls as a list which i can compare and check if the page is visited or not. I got urls using the below code. But how can i store this results in a list. I am using JavaScript and ReactJs. const urlList = document.querySelectorAll('a'); for (let  $i = 0$ ; i

#### **Classic Shutdown For Windows 8 Crack [Updated]**

The keypress macro recorder stores the pressed keys on your computer for later use. It helps to create automated text, numbers or any similar characters, and is also very handy for those who create macros for Windows. Simply hit any key and you will be able to see a dialog box with the pressed keys inside. Main features: -New in Version 5.4 -Fast startup. -Writeable hot keys for Internet Explorer, Evernote, Chrome and Mozilla Firefox, etc. -Additional functionality: commands for starting applications. -Writeable and portable setting files. -Support of the most popular text

editors, e.g. Notepad++, TextPad, TextExpander and WritePad. -Saving your own macros. -Supports skins. -Supports bold, italic, underline, font size and font colors. -Color coding for each key you use. - Customizable color schemes. -Titles for each category. -Search and replace functionality. -Advanced settings. -Import and export functions. -Compatibility with Windows 10. -Runs on Windows 8 and later. -Easy installation. -Easy to use. -Small size. SURVEY: The ZDNet community votes for best products and services for your work and personal life. Each month, we ask you to vote for what you think is the best new software or service, and to try a free version. You can vote once a day, and once a month for a panel of technology experts to determine the best. The results are a snapshot of what's popular online and a starting point for our editors' journey to find the best product for the job. The best free software and services are evaluated by using strictly criteria and checked to make sure that they are worth the reputation they have created for themselves. The results of your votes are carefully scrutinized for any signs of bias or if a product's marketing material is misleading. scheme-path, :key => "scheme\_path") if!@scheme\_path.nil? # skip if scheme\_path is a redirect - it means the user wasn't  $\#$  visiting the correct address (see : scheme path) if (redirect path = @message 2edc1e01e8

## **Classic Shutdown For Windows 8 Crack + X64**

Classic Shutdown for Windows 8 is a software application that provides Windows 8 users with the classical menu for shutting down and restarting your computer. The upside of a portable app You are not required to go through the installation process, as this utility is portable. This means that the Windows registry and Start menu/screen are going to be updated with new entries and no leftovers will remain on the hard drive after its removal. You should also keep in mind that by placing the program files to a USB thumb drive or other similar external storage device, you make it possible to run Classic Shutdown for Windows 8 on any computer you come face to face with and take it everywhere with you. Straightforward GUI The interface you are met with can only be described as minimal and clean, as it only encloses some buttons and a few explanations. Moreover, it is familiar, which means that all user categories can learn how to work with it, including those with little or no previous experience with computers. View explanations, choose the actions you want to take and click OK This tool enables you to shut down and restart your computer, as well as switch user, sign out and sleep, with just a click of the button, with the help of the built-in drop-down menu. Every time you choose an action, a small explanation is going to be displayed. You should also know that if you click outside the main window, the app is going to close. Conclusion To sum up, Classic Shutdown for Windows 8 proves to be a simple, yet efficient piece of software. The interface is userfriendly, all tasks are performed in a timely manner and our tests did not pick up on any errors or crashes. It does not put a strain on the system's performance, as the CPU and memory usage is minimal at all times. Overview: Specifications: What's New in Version 1.2: Other bug fixes. About Download.com Download.com is a digital distribution platform that offers app, game and software packages. Download.com is affiliated with Comodo® Software, an award-winning provider of security solutions. Contact usOctadecyltriethoxysilane. A new silane bearing an octadecyl group was synthesized and used to prepare thin films of octadecylsilane on substrates. Treatment with aqueous ammonia was used to convert the silane to an organosilicate, and the organosilicate films were characterized by Fou

<https://tealfeed.com/grassvalleyedius67-plugins-torrent-download-top-ev8bh> <https://joyme.io/cefecodenzo> [https://jemi.so/partituras-sonora-dinamita-\[exclusive](https://jemi.so/partituras-sonora-dinamita-[exclusive) <https://reallygoodemails.com/epsemako> <https://tealfeed.com/bravo-two-zero-720p-mkv-top-fkbxi>

## **What's New in the Classic Shutdown For Windows 8?**

By Farinacci Bonatelli Farinacci Bonatelli is a blogger with over 7 years of experience. His interests include technology, photography, and scientific issues. PGP: 0xA8541D8B Stay Up To Date Get more stuff like thisin your inbox Subscribe to our mailing list and get interesting stuff and updates to your email inbox.Q: How to set Highcharts tooltip format I would like to set the Highcharts tooltip format of points. When a point is clicked the tooltip should show the datapoint's name rather than the x and

y values. I have this working when displaying the y values but not the x value. Does anyone know how to change the format from x/y to name? Here is my fiddle with the formatting as is: Here is my code with the name formatting: A: To set the type of the tooltip to name, you need to set the tooltipFormatter function: tooltip: { formatter: function() { return this.x + ':'+ this.y; } } Updated Fiddle Q: How to prevent duplicate rows in QTableView I am using QTableView in Qt. The table has 3 columns. I want the user to be able to add rows in each column. Currently, when I add a new row in column 1, and then in column 2 and then in column 1 again, there is only one row. My question is, how can I prevent the user from doing this and instead add a new row in each column separately. My add row method: void TableWidget::addRow() {

ui->tableWidget->insertRow(ui->tableWidget->rowCount());

ui->tableWidget->setItem(ui->tableWidget->rowCount()-1, 0, createCellWidget(0));

ui->tableWidget->setItem(ui->tableWidget->rowCount()-1, 1, createCellWidget(1));

ui->tableWidget->setItem(ui->tableWidget->rowCount()-1, 2, createCellWidget(2));

ui->tableWidget->resizeRowsToContents(); } A: You can simply ask the table if it allows it to be added to itself: bool TableWidget::tableWidgetAllowsToAdd() const { return ui->

## **System Requirements:**

The Steam version of AC1 offers performance and optimization options for users who experience slow frame rates. The minimum recommended hardware configuration includes: Minimum: OS: Windows 7 (64-bit) Processor: Intel® Core™ 2 Duo Processor E8200 @ 2.66GHz Memory: 4GB RAM Hard Drive: 9 GB available space Video Card: NVIDIA® GeForce® GT 630 Graphics: 1280x720 Recommended: Processor

<https://www.empowordjournalism.com/wp-content/uploads/2022/12/evejaw.pdf> <https://navigayte.com/wp-content/uploads/EmailAlert-.pdf>

<https://bazatlumaczy.pl/ngssquirrel-for-sql-server-1-6-5-2-crack-patch-with-serial-key-download-x64/> [http://bloodsugarhacker.com/diabetes-management/body-fluid-counting-chamber-crack-download-for](http://bloodsugarhacker.com/diabetes-management/body-fluid-counting-chamber-crack-download-for-windows/) [-windows/](http://bloodsugarhacker.com/diabetes-management/body-fluid-counting-chamber-crack-download-for-windows/)

<https://www.sulpezzo.it/wp-content/uploads/2022/12/wyktdom.pdf>

<https://www.rueami.com/2022/12/12/pixie-5-8-0-crack-with-license-key-latest/>

[https://www.rueami.com/2022/12/12/533soft-icon-changer-crack-with-license-code-free-for-windows](https://www.rueami.com/2022/12/12/533soft-icon-changer-crack-with-license-code-free-for-windows-latest-2022/)[latest-2022/](https://www.rueami.com/2022/12/12/533soft-icon-changer-crack-with-license-code-free-for-windows-latest-2022/)

<https://articlebeast.online/agm-build-crack-with-license-code-x64/>

[https://www.skiplace.it/wp-content/uploads/2022/12/BySoft-StayAlive-Pro-Crack-Download-Latest.pd](https://www.skiplace.it/wp-content/uploads/2022/12/BySoft-StayAlive-Pro-Crack-Download-Latest.pdf) [f](https://www.skiplace.it/wp-content/uploads/2022/12/BySoft-StayAlive-Pro-Crack-Download-Latest.pdf)

[https://earthoceanandairtravel.com/2022/12/12/akvis-points-5-0-366-18518-pc-windows-updated-202](https://earthoceanandairtravel.com/2022/12/12/akvis-points-5-0-366-18518-pc-windows-updated-2022/) [2/](https://earthoceanandairtravel.com/2022/12/12/akvis-points-5-0-366-18518-pc-windows-updated-2022/)